### **Informazioni Personali**

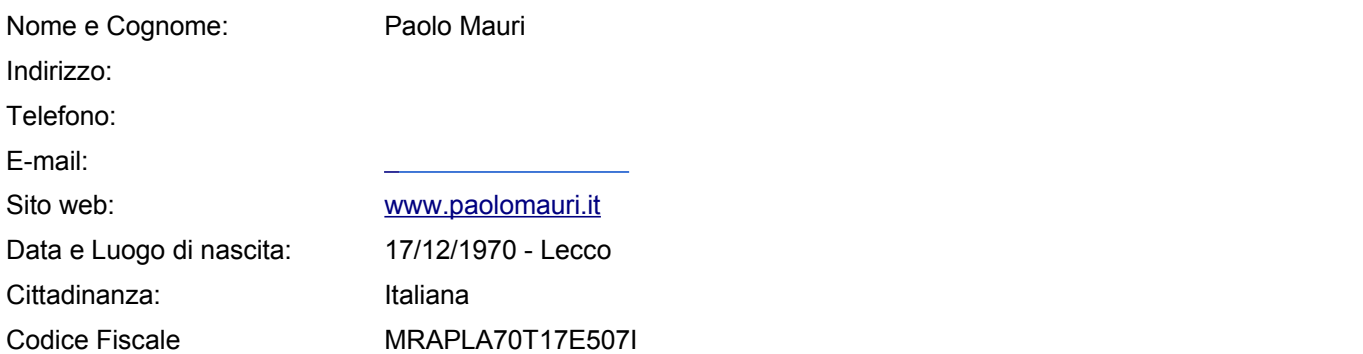

### **Istruzione e Formazione**

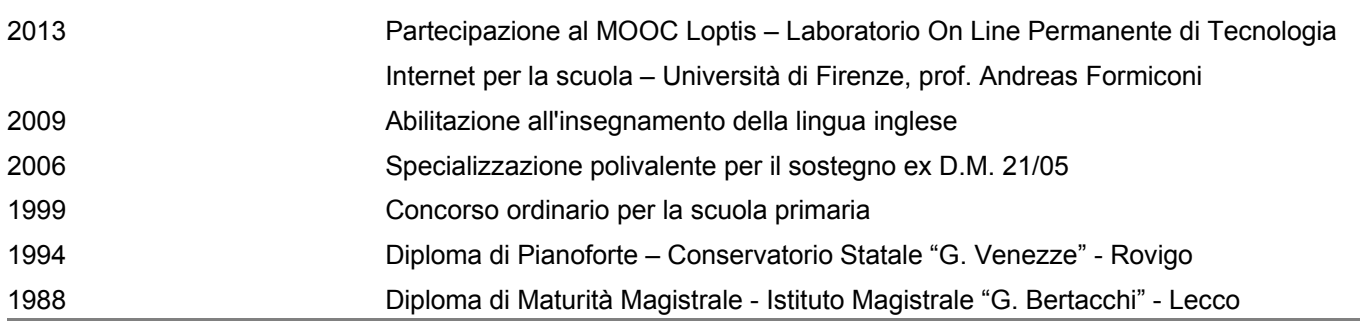

### **Esperienza Professionale**

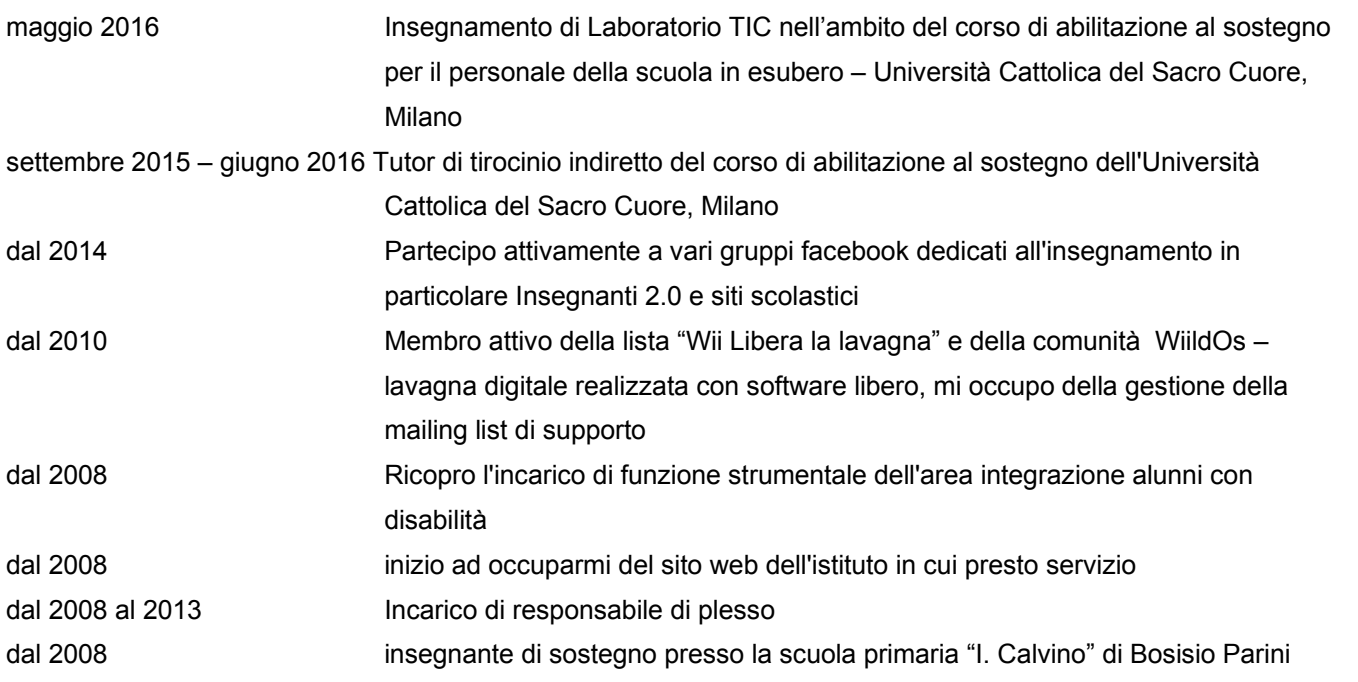

## *Curriculum Vitae Paolo Mauri*

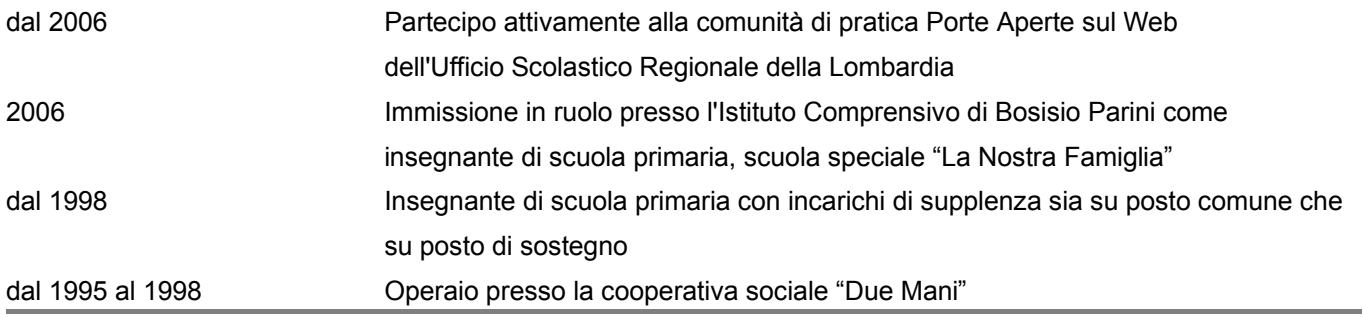

### **Capacità e Competenze personali**

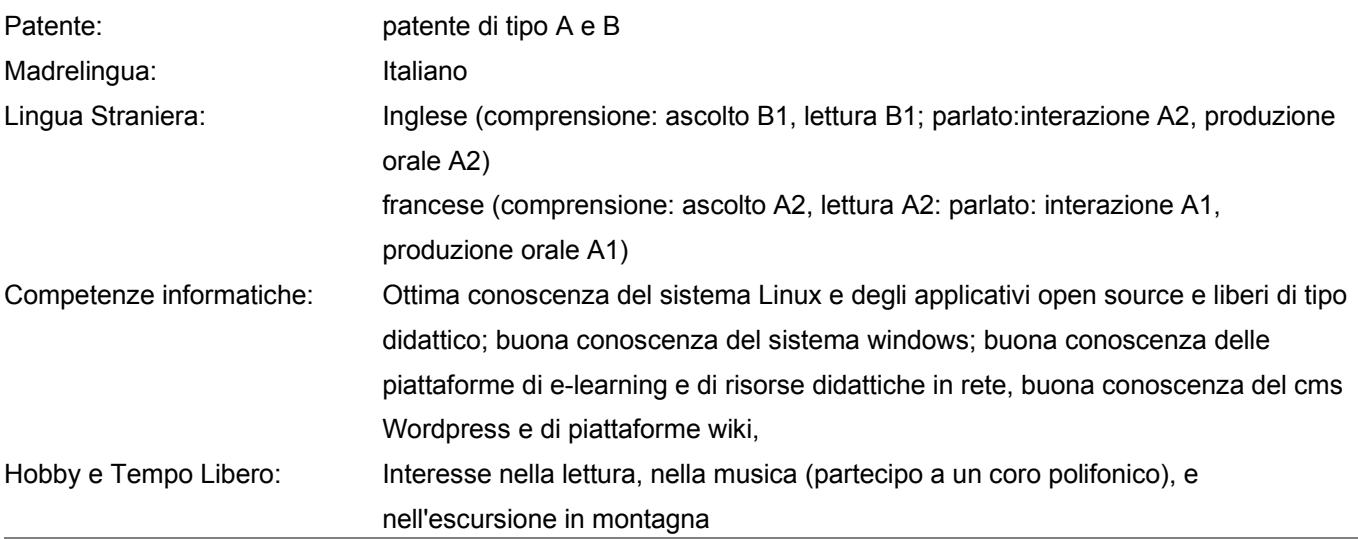

### **Ulteriori informazioni**

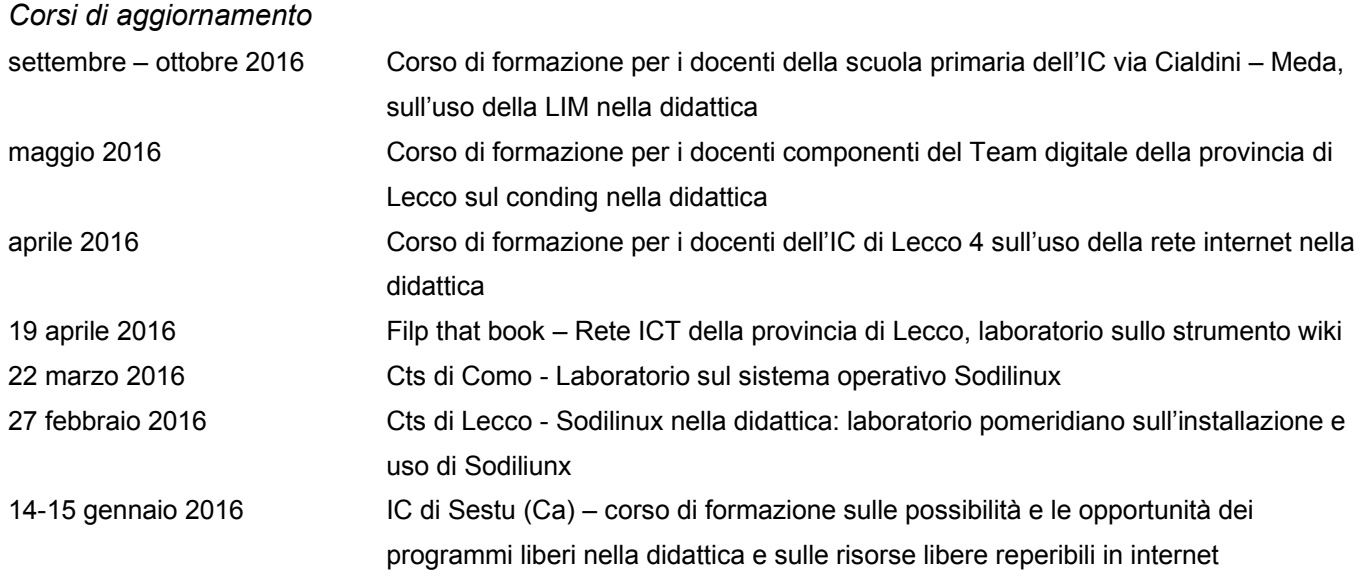

# *Curriculum Vitae Paolo Mauri*

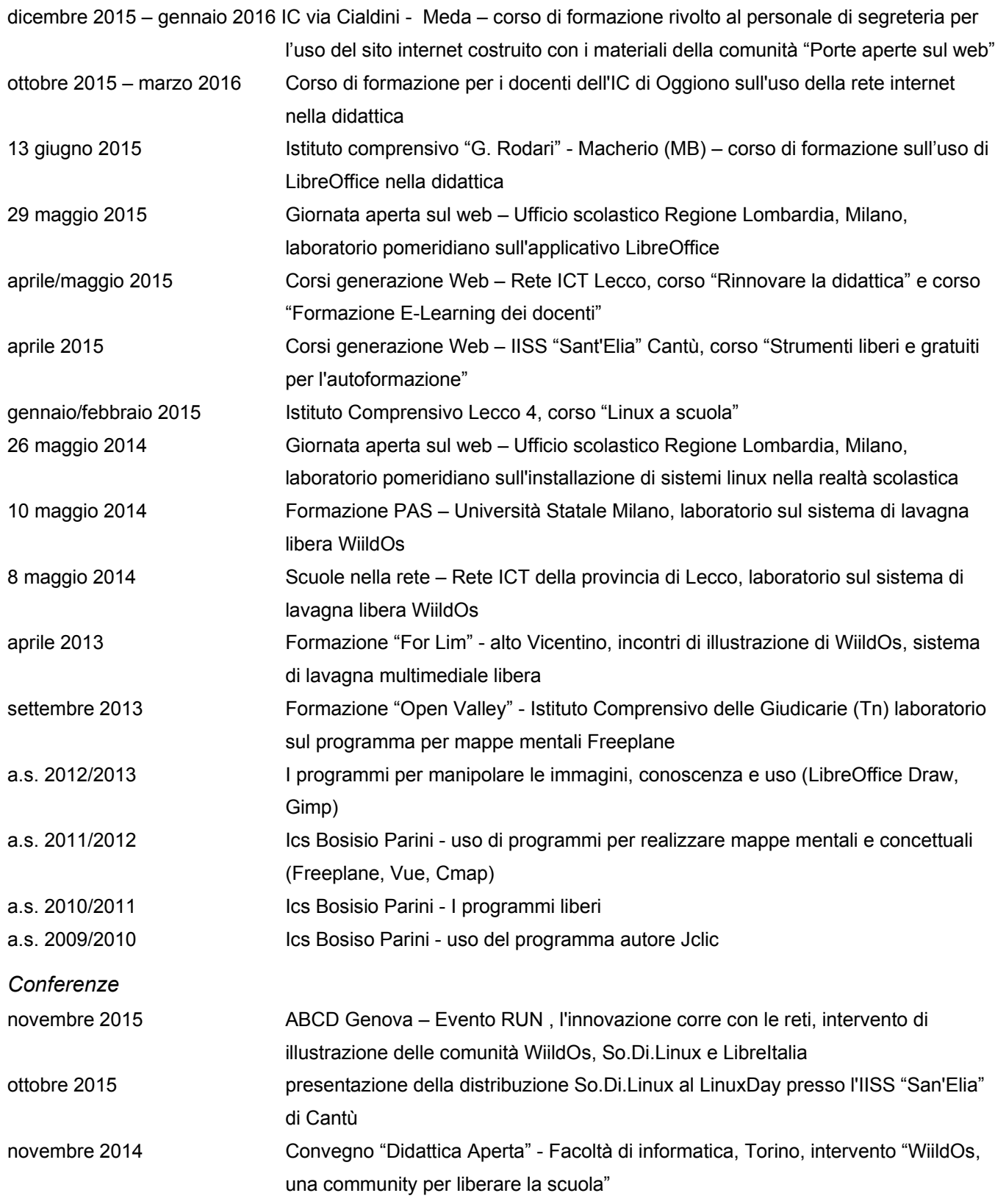

## *Curriculum Vitae Paolo Mauri*

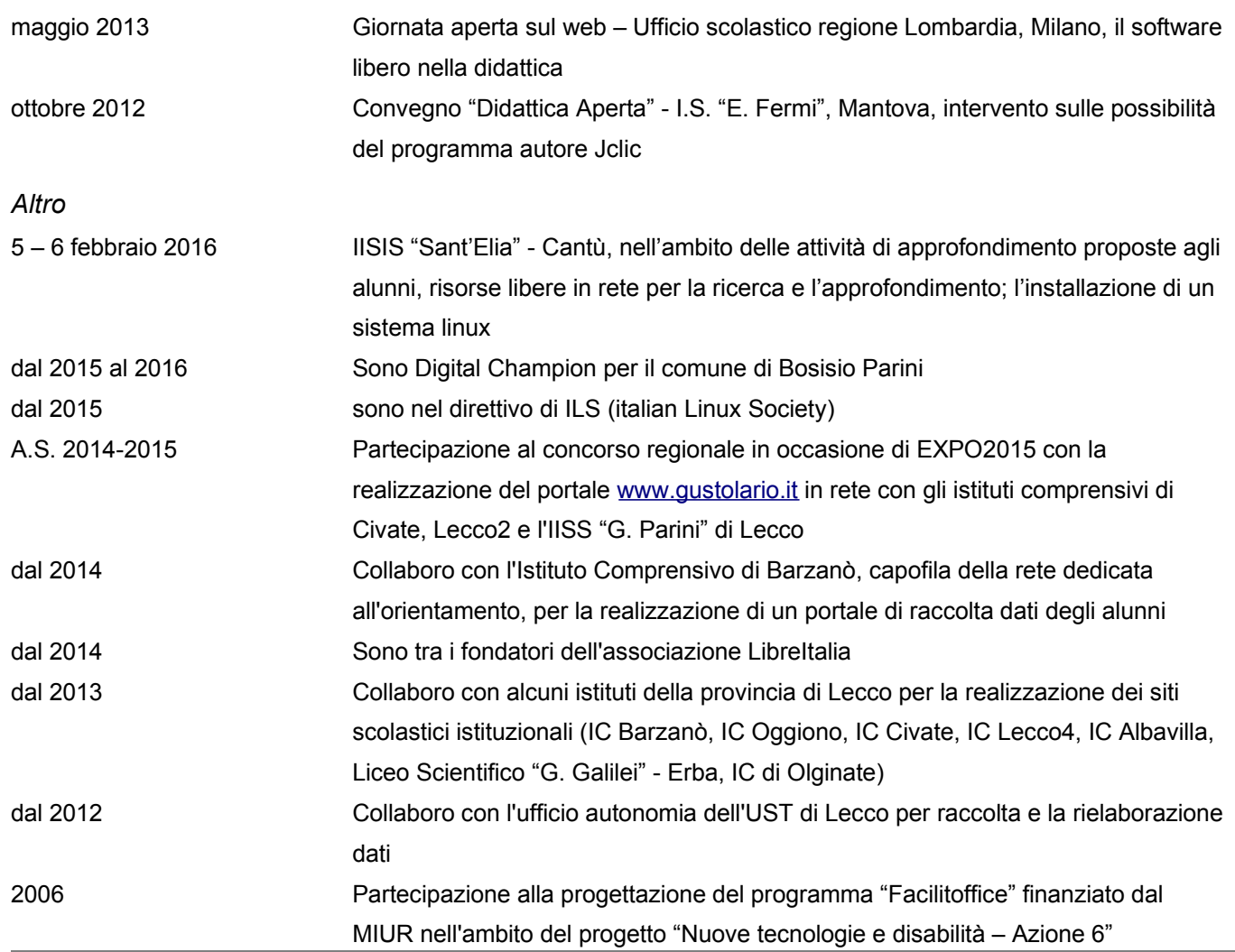

#### **Riferimenti a materiale formativo presente in rete**

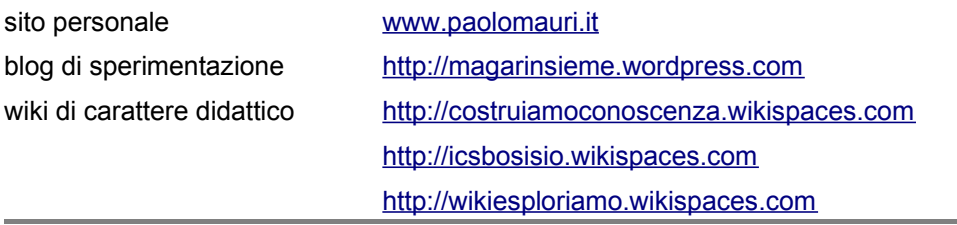

### **Consenso al trattamento dei dati personali**

Autorizzo il trattamento dei miei dati personali ai sensi del Decreto Legislativo 30 giugno 2003, n. 196 "Codice in materia di protezione dei dati personali".

#### Lecco, 20 dicembre 2016

Paolo Mauri

Curriculum vitae – Paolo Mauri **pag. 4/4**